### **7. Основы верстки страниц**

- 1. Блочная верстка
- 2. Вложенные плавающие блоки
- 3. Выравнивание столбцов по высоте
- 4. Создание панели навигации
- 5. Позиционирование
- 6. Фиксированное позиционирование

## **1. Блочная верстка**

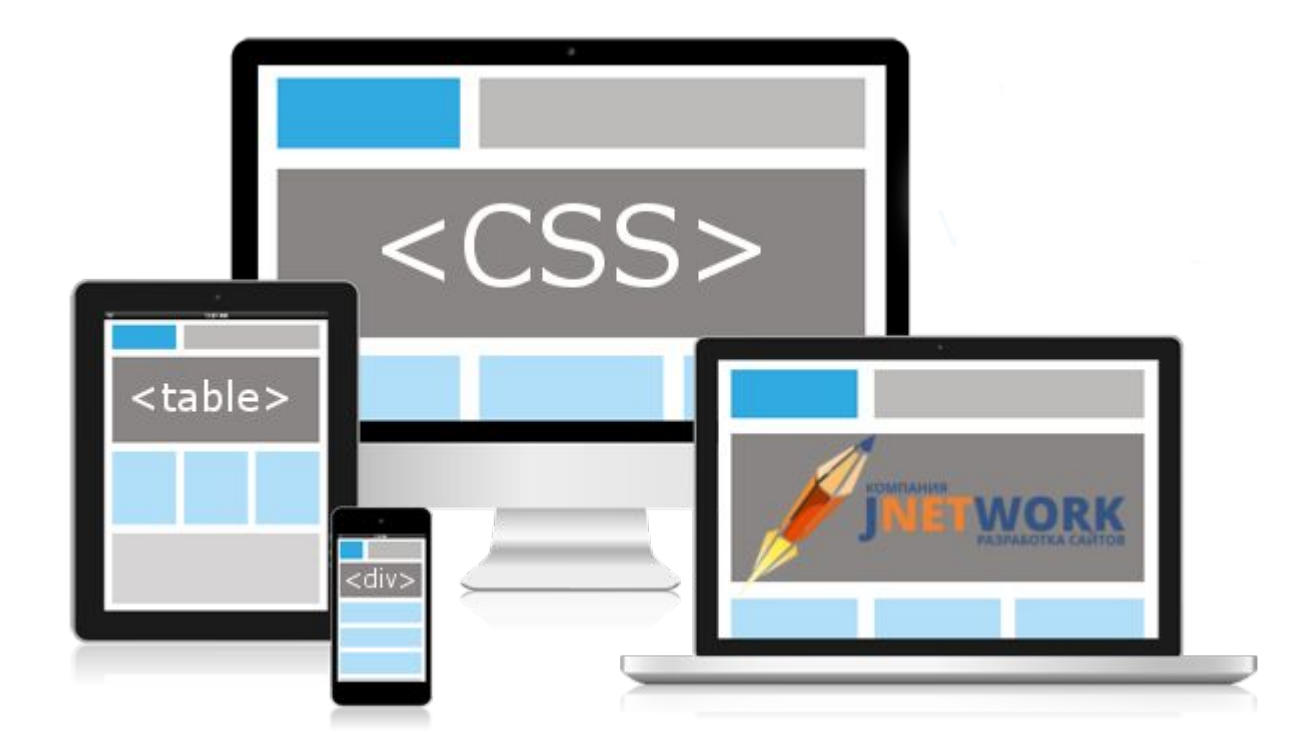

Как правило, веб-страница состоит из множества различных элементов, которые могут иметь сложную структуру.

Поэтому при создании веб-страницы возникает необходимость нужным образом позиционировать эти элементы, стилизовать их так, чтобы они располагались на странице нужным образом.

То есть возникает вопрос создания **макета страницы, ее верстки**

Изначально распространенной была верстка на основе таблиц.

Все это многообразие экранов табличная верстка оказалась не в состоянии удовлетворить.

Постепенно ей на смену пришла **блочная верстка**. Блочная верстка - это относительно условное название способов и приемов верстки, когда в большинстве вебиспользуется CSS-свойства **float**

**div**

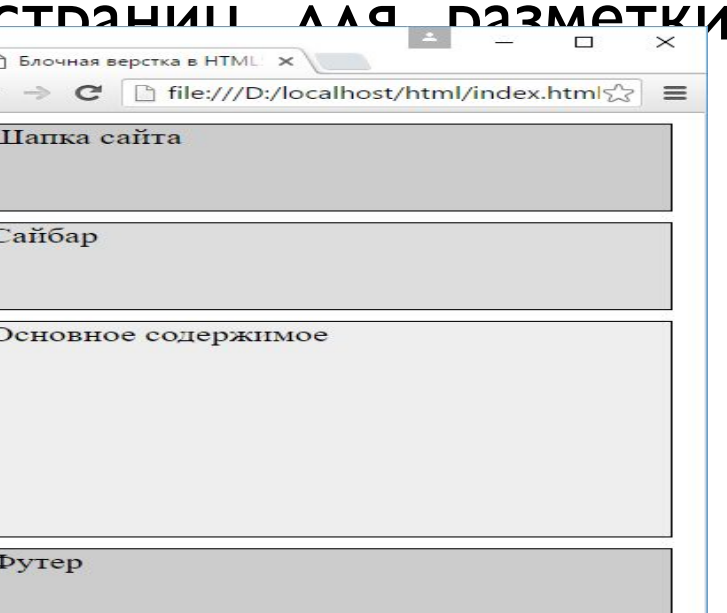

```
#sidebar{
      background-color: #ddd;
       float: left;
       width: 150px;
}
#main{
       background-color: #eee;
      height: 200px;
      margin-left: 170px;
```
**}**

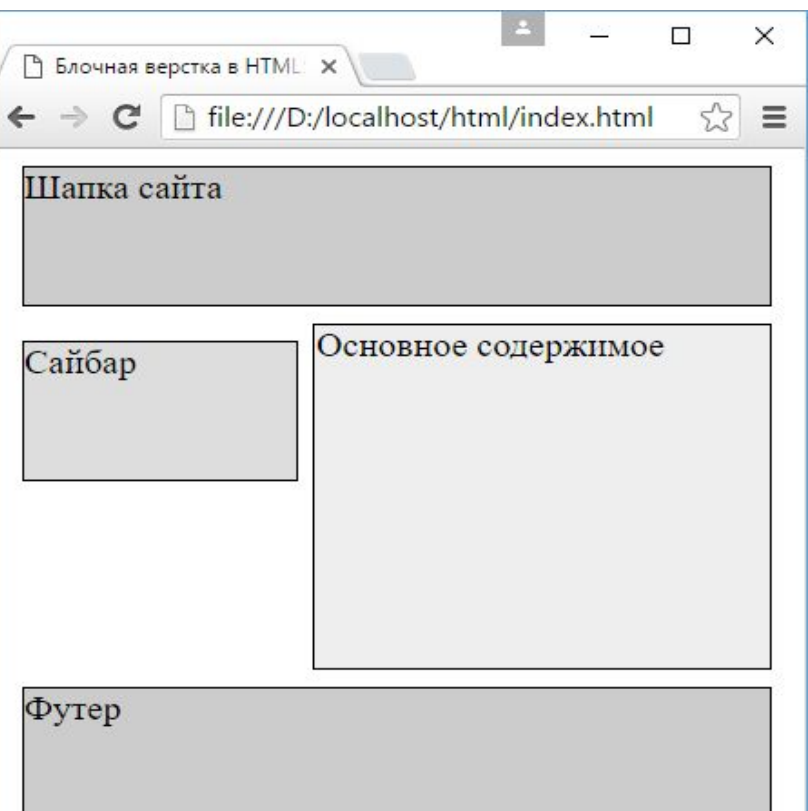

```
#sidebar{
      background-color: #ddd;
      float: right;
      width: 150px;
}
#main{
      background-color: #eee;
```
 **height: 200px; margin-right: 170px;**

**}**

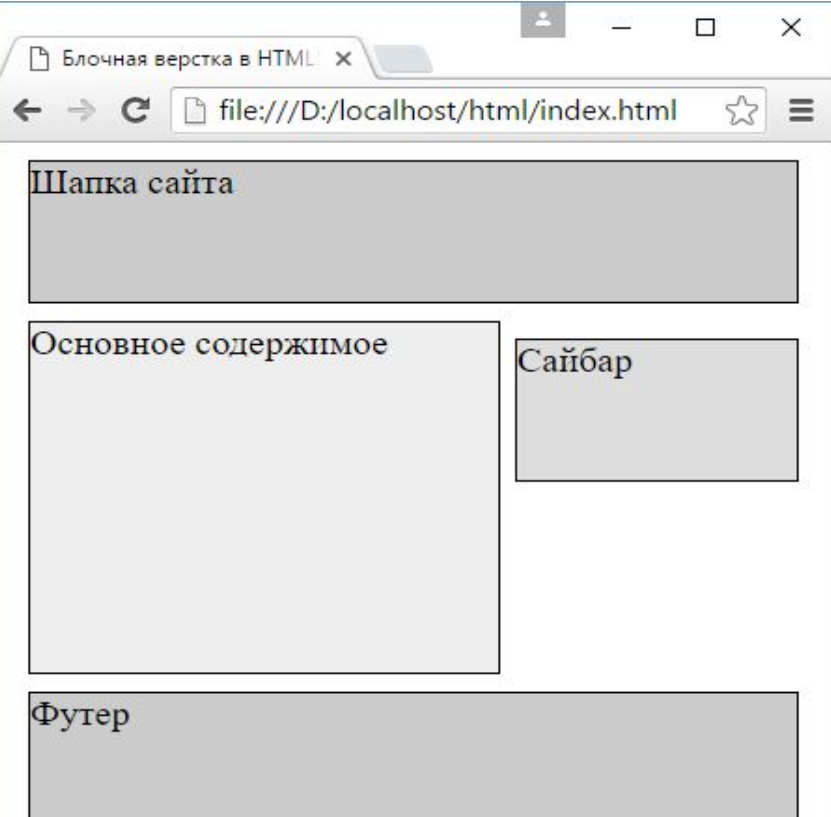

Было рассмотрено создание страницы с двумя колонками. Подобным образом мы можем добавить на страницу и большее количество колонок и сделать более сложную структуру. Например, добавим на веб-страницу второй сайдбар

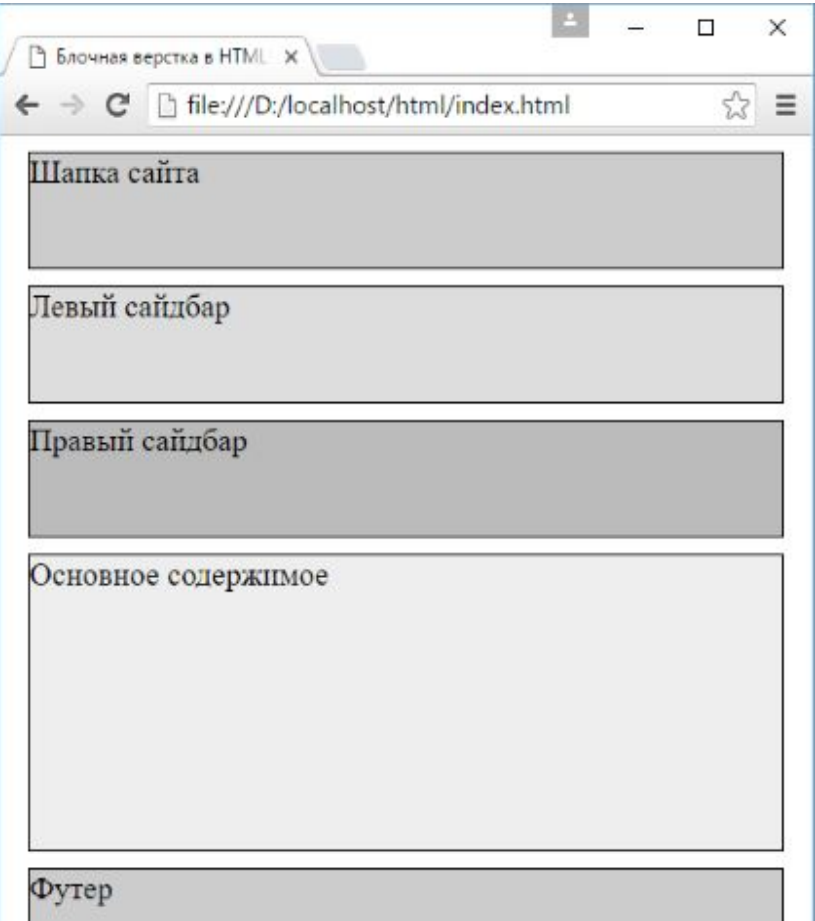

```
#leftSidebar{
       background-color: #ddd;
      float: left;
      width: 150px;
}
#rightSidebar{
       background-color: #bbb;
      float: right;
      width: 150px;
}
#main{
       background-color: #eee;
       height: 200px;
       margin-left: 170px;
       margin-right: 170px;
}
```
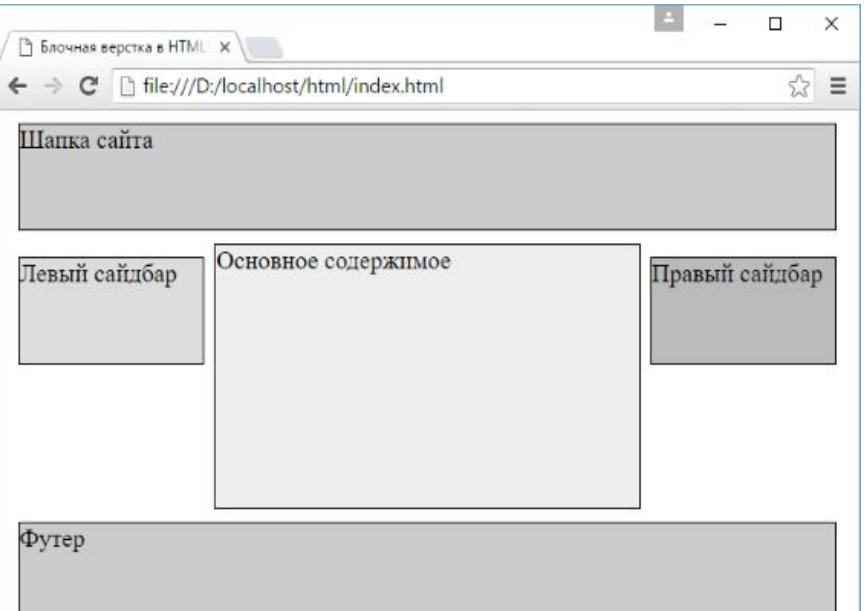

#### **2. Вложенные плавающие блоки** $\circ$

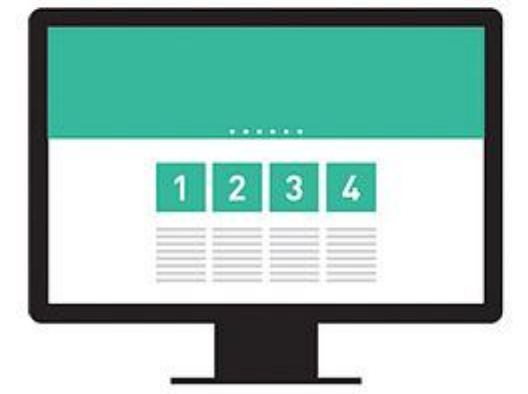

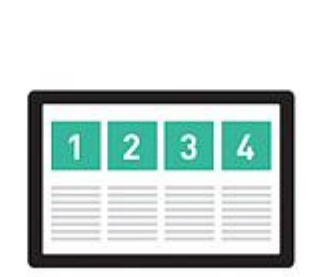

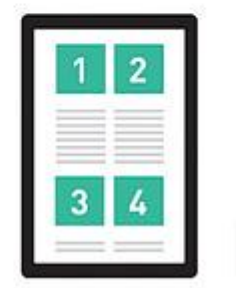

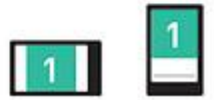

#### **3. Выравнивание столбцов по высоте** $\overline{O}$

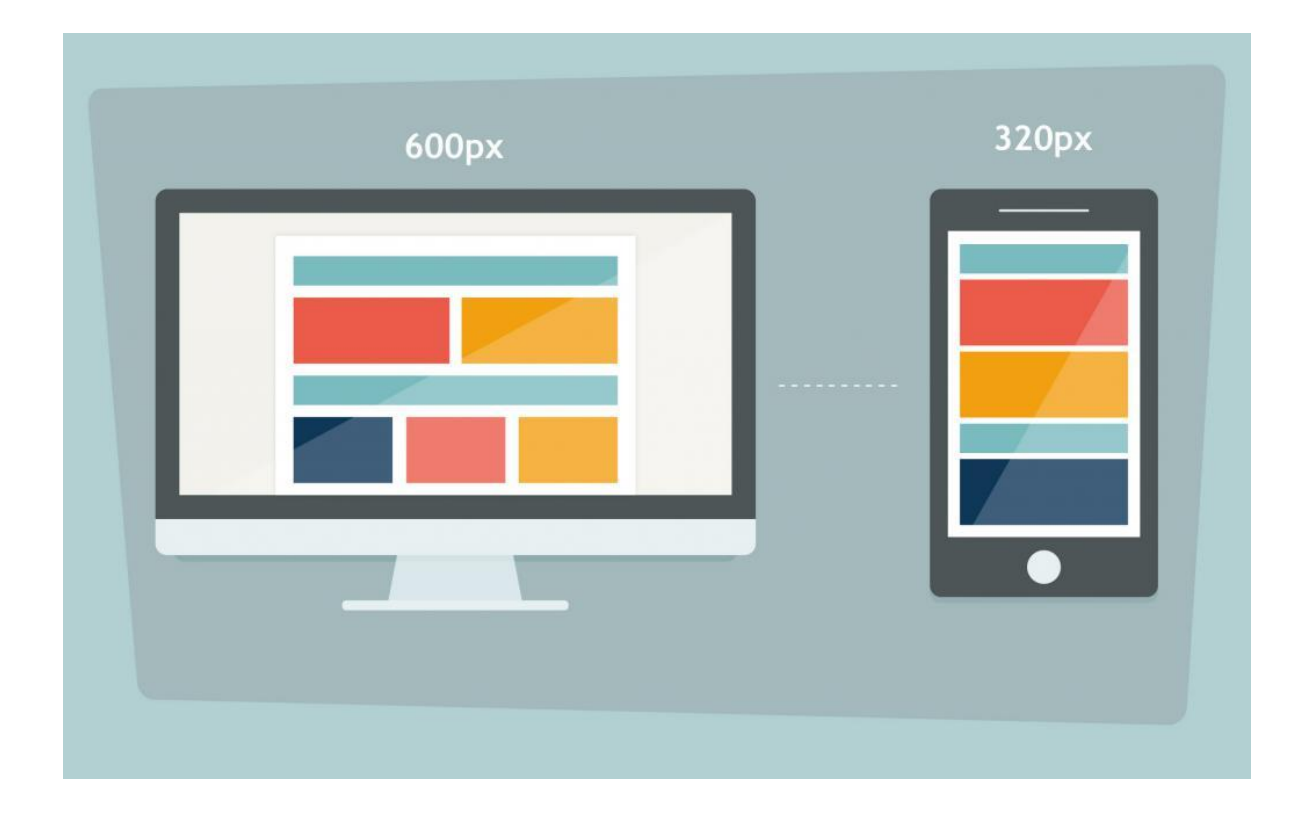

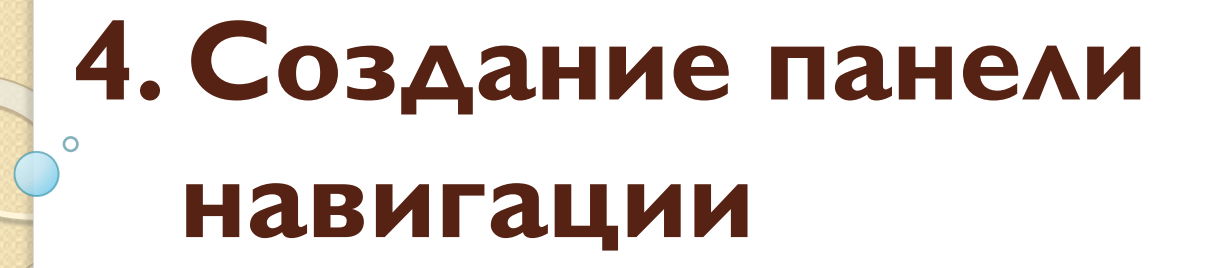

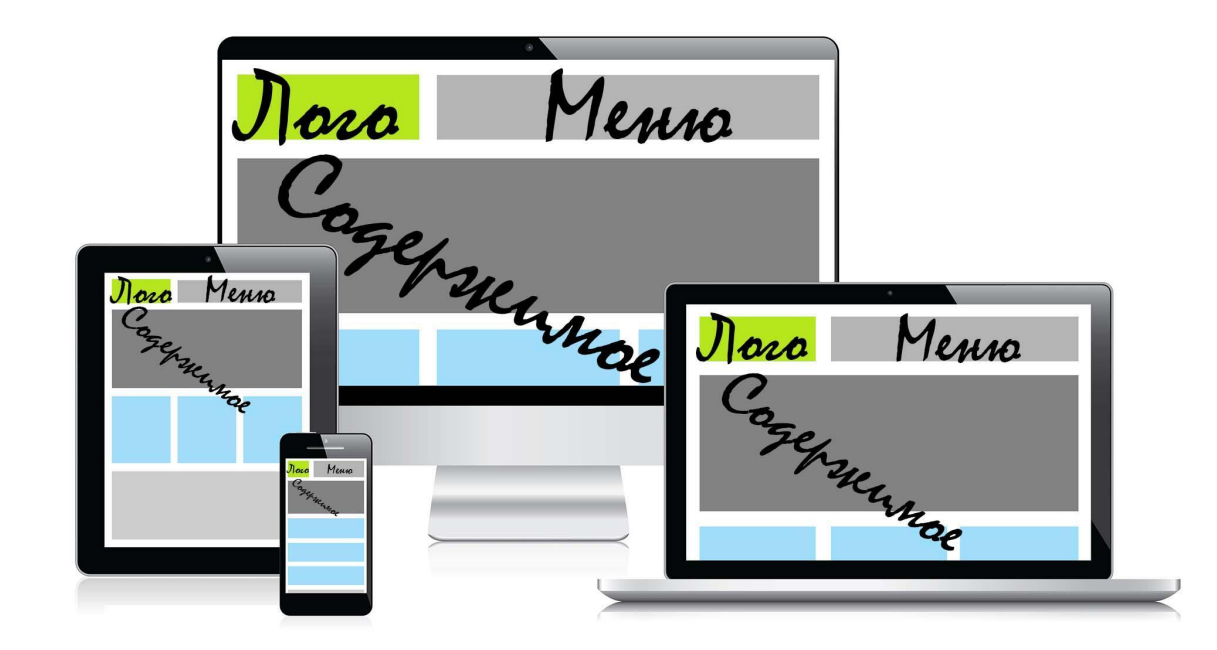

# **5. Позиционирование**

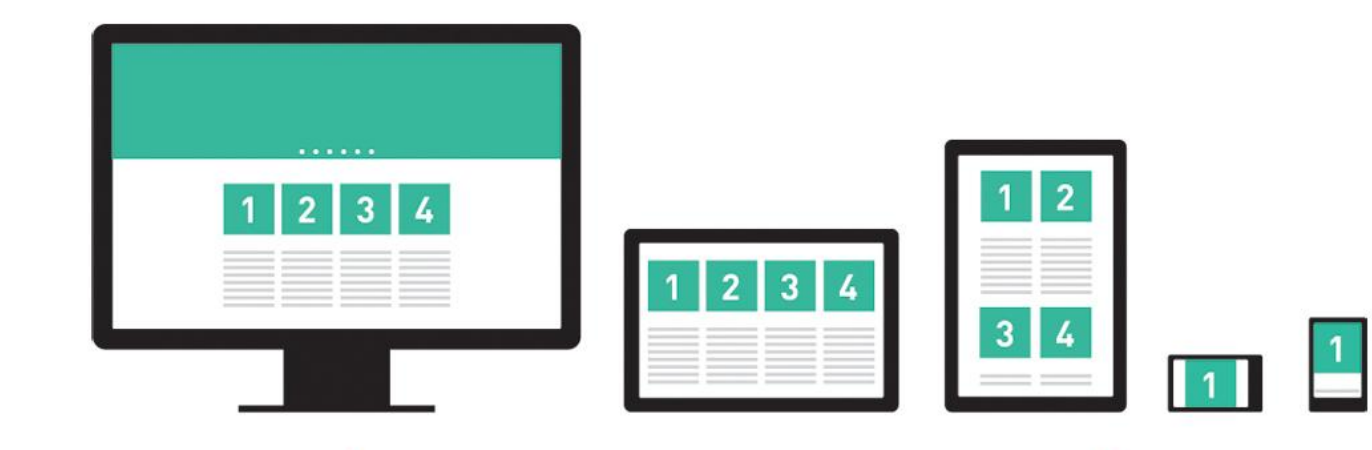

## **6. Фиксированное позиционирование**

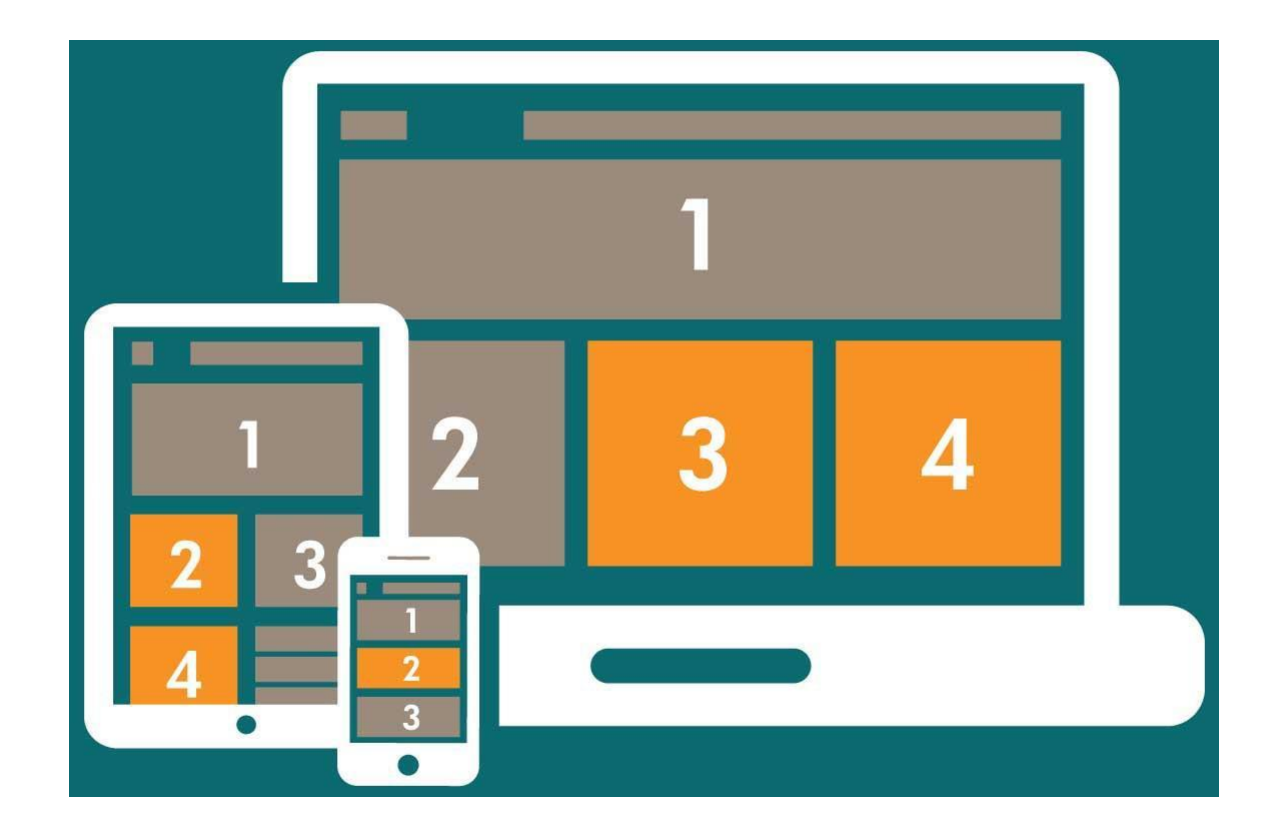